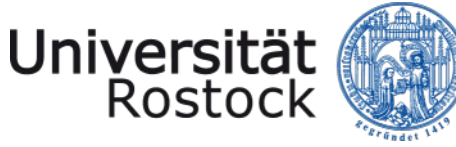

Traditio et Innovatio

### **Schnellstart** Lernangebote gestalten

*Einführung für Hochschulmitarbeiter:innen in Mecklenburg-Vorpommern*

## Die Universität als unser gemeinsames Haus

**Gute Wissenschaft braucht gute Wissenschaftsunterstützung**

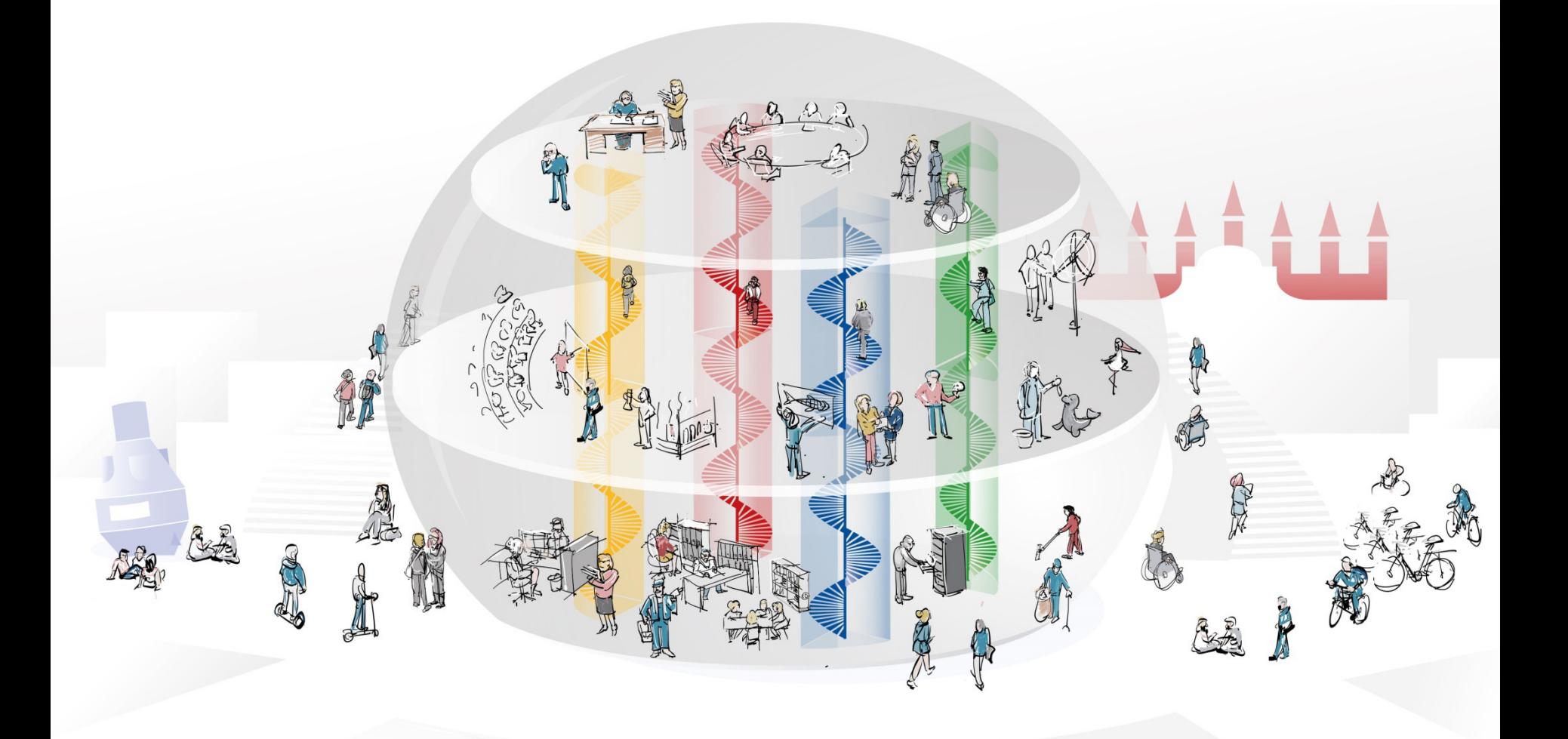

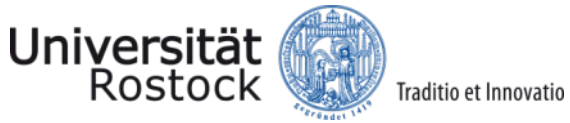

#### **Ein Format im Werkzeugkasten Zusammenarbeit**

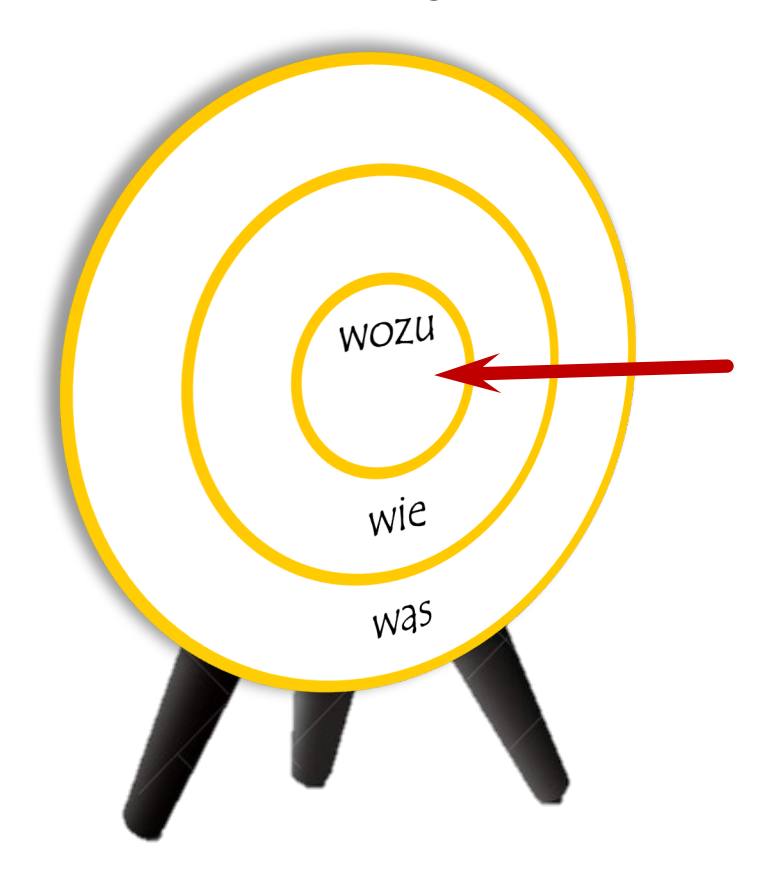

#### **WOZU** à **Unsere Absicht**

#### **Lernangebote erstellen heißt**

- Wissen miteinander teilen
- Rückfragen minimieren
- $-$  sich weiterentwickeln

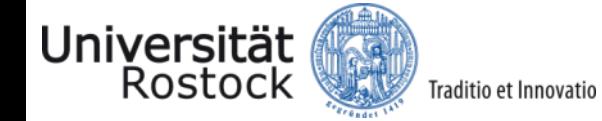

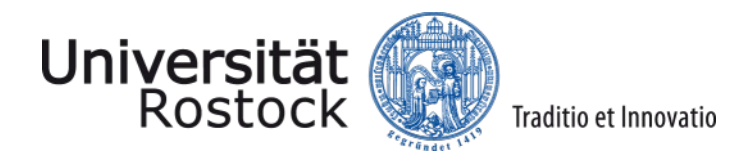

## Schnellstart Lernangebote erstellen

Überblick über Planungsschritte Von Zielsetzung zum Ablaufplan Organisatorische Schritte

Ihre Ansprechpartnerinnen

#### **Planungsschritte im Überblick**

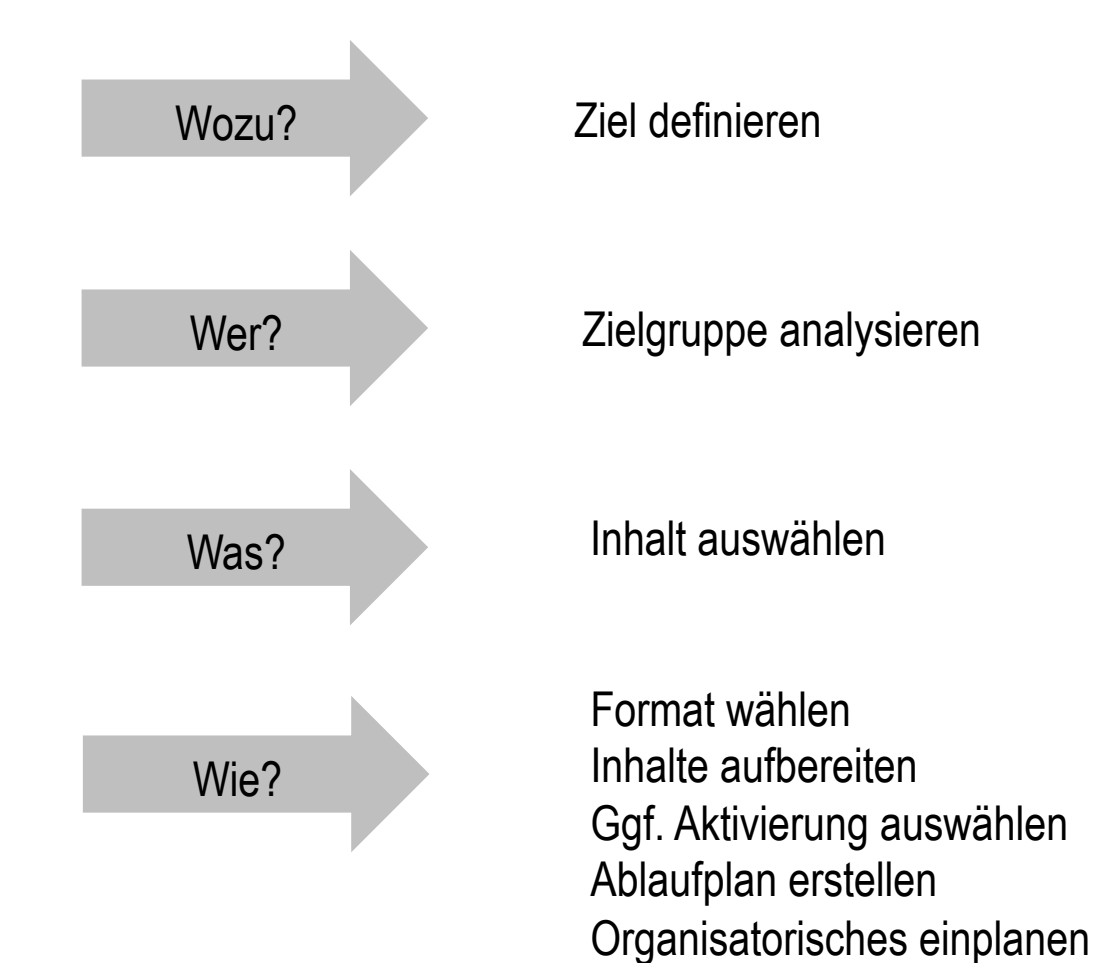

Universität Rostocl Traditio et Innovatio

**Zielsetzung**

Was wissen und/oder können die Teilnehmer\*innen nach der Teilnahme am Lernangebot?

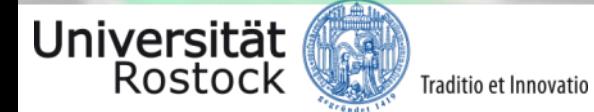

**Formulierungshilfe für die Zielsetzung**

(Was?) "Die Teilnehmer\*innen können ...

Traditio et Innovatio

- (Womit?) indem sie ...
- (Wozu?) um später ..."

Universität<br>Rostock

Quelle: Wunderlich, Szczyrba (2016)

#### **Beispiele**

**Die Teilnehmer\*innen** entwerfen ihr eigenes Lehrkonzept,

**indem sie** Lehrziele formulieren, ihre Zielgruppe analysieren, Inhalte und Lehrformat auswählen, Inhalte aufbereiten und Aktivierungen auswählen,

**um** über ein eigenes Lehrangebot Wissen zu teilen.

**Die Teilnehmer\*innen** beschreiben die relevanten Arbeitssicherheitsmaßnahmen,

**indem sie** die einzelnen Maßnahmen mit eigenen Worten erläutern,

**um später** entscheiden zu können, welche Maßnahmen umgesetzt werden und bei welchen Maßnahmen Handlungsbedarf besteht.

**Die Teilnehmer\*innen** nehmen Buchungen vor, **indem sie** die einzelnen Schritte einer Buchung in der Haushaltssoftware ausführen,, **um später** ihr Budget eigenständig zu verwalten.

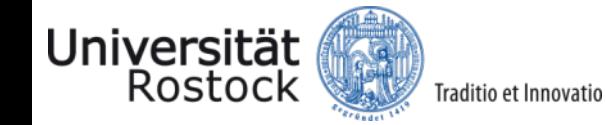

**Zielgruppe analysieren**

Wen möchten Sie mit dem Lernangebot erreichen?

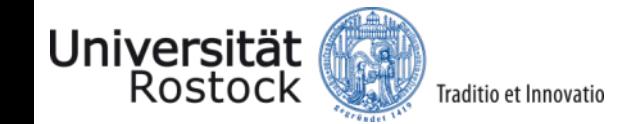

7V)

© 2024 UNIVERSITÄT ROSTOCK | Zentrale Universitätsverwaltung <sup>9</sup>

#### **Zielgruppe analysieren**

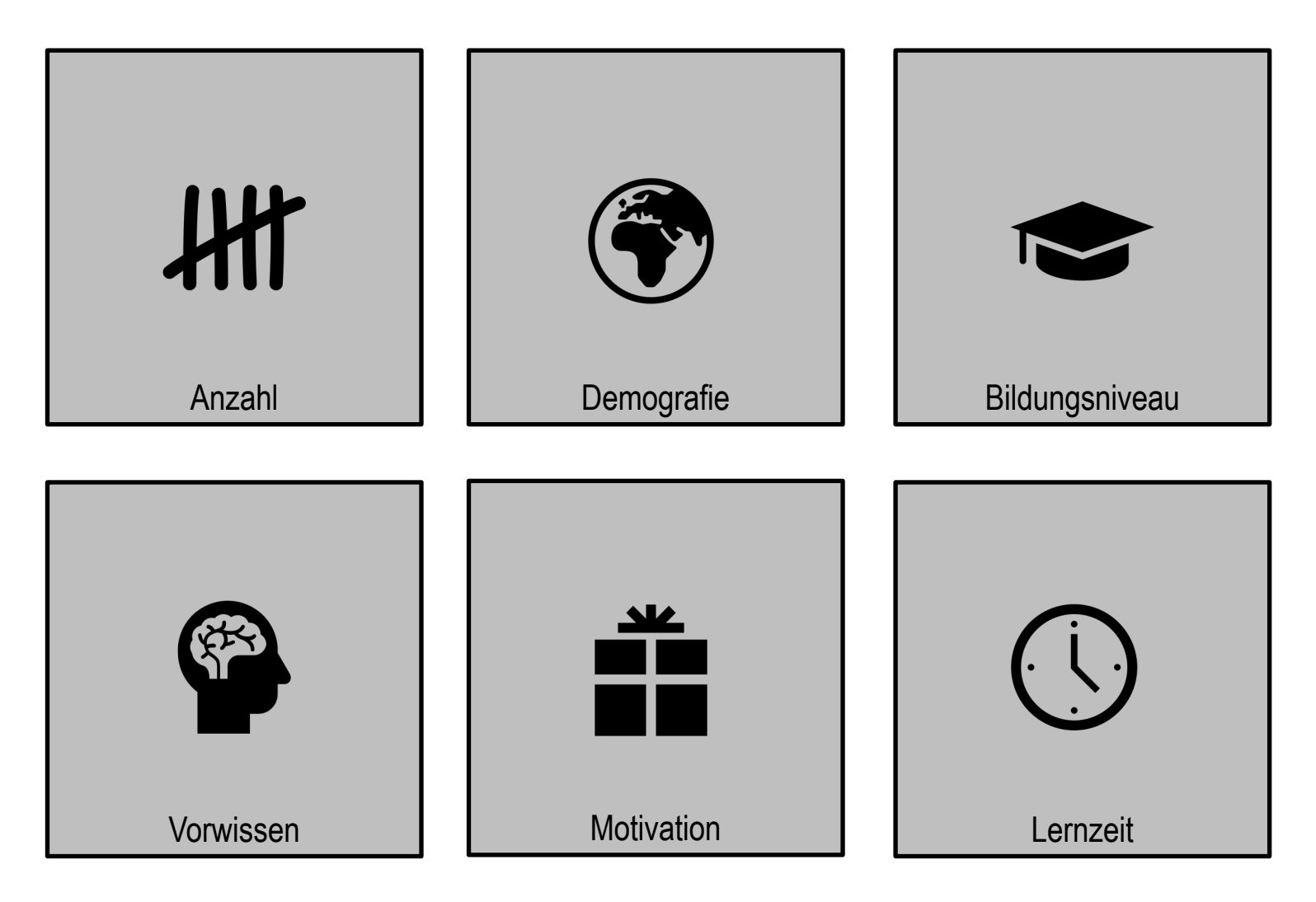

Weitere Informationen: Kerres (2012)

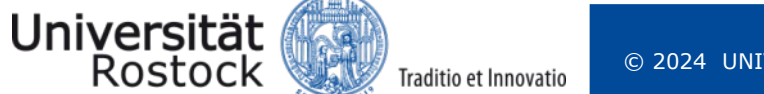

**Inhalte auswählen**

#### Unterscheidung zwischen

Traditio et Innovatio

"Essential"

und

Universität<br>Rostock

elmeder

petion: ihm d ihm<sub>asp</sub> nfraurs  $\frac{e}{e^{nt}}$ 

 $n^{\text{intra}}$  $\frac{u^2}{v^2}$  $dim_{\mathbf{m}}$   $lim$ 

 $\frac{d^{\mu\nu}m}{d^{\mu\nu}d^{\nu}}$ 

rung adjum aditori otalial

den

"nice to have"

der

Abrice

unte one

etwicked a perfect per den man die auch eine einer Arm in leiche eine der Knochen eine Architecte der Arm in leiche General Schlespelar der Man der Arm in leiche General Schlespelar ("Briefelt") eine der Arm in leiche Gene

et viertas mientalbe une en inclusion de la de la companier de la de la companier de la de la companier de la de la companier de la de la companier de la de la companier de la companier de la companier de la companier de l

during Shakes and in der Houbert and the Arthur Independent of the Reference of the Reference of the Reference of the Reference of the Reference of the Reference of the Reference of the Reference of the Reference of the Re

entrang paralello de la de la de la de la der anti-amila de la de la de la de la de la de la de la de la de la de la de la de la de la de la de la de la de la de la de la de la de la de la de la de la de la de la de la de

principality of the there is a learned there are a proportional proportional proportion of the proportion of the proportion of the proportion of the proportion of the proportion of the proportion of the proportion of the p happy and the state of the financiers and the chemical contractions and the contract of the contract of the contract of the contract of the contract of the contract of the contract of the contract of the contract of the co

The Match dem Eingriff wird der Arm in leichter<br>Prinze wieder an den Knochen Geit-zu-<br>In opevieder beiden Sehnenenden (Seit-zu-<br>In opevieder beiden Schnenen in leichter<br>Einnan der Eingriff wird der Arm in leichter<br>Tre prei

**DEEI** 

lo?

**Inhalte auswählen: didaktische Reduktion** 

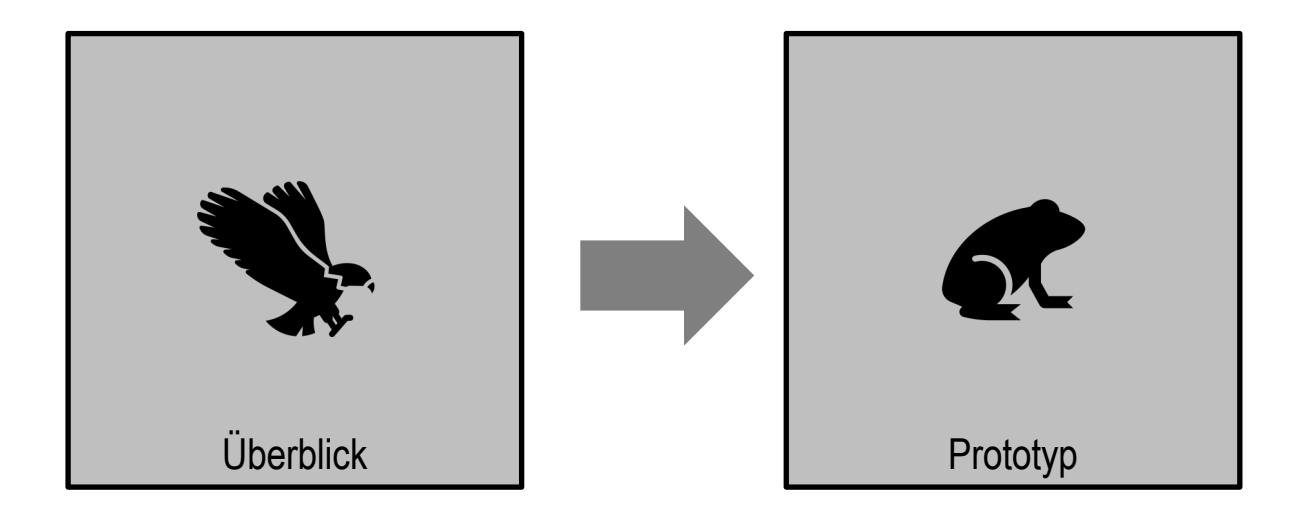

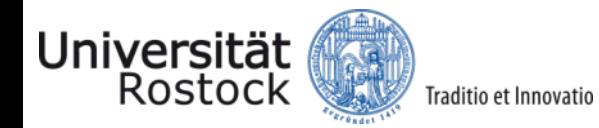

Traditio et Innovatio

#### **Inhalte auswählen – Beispiel**

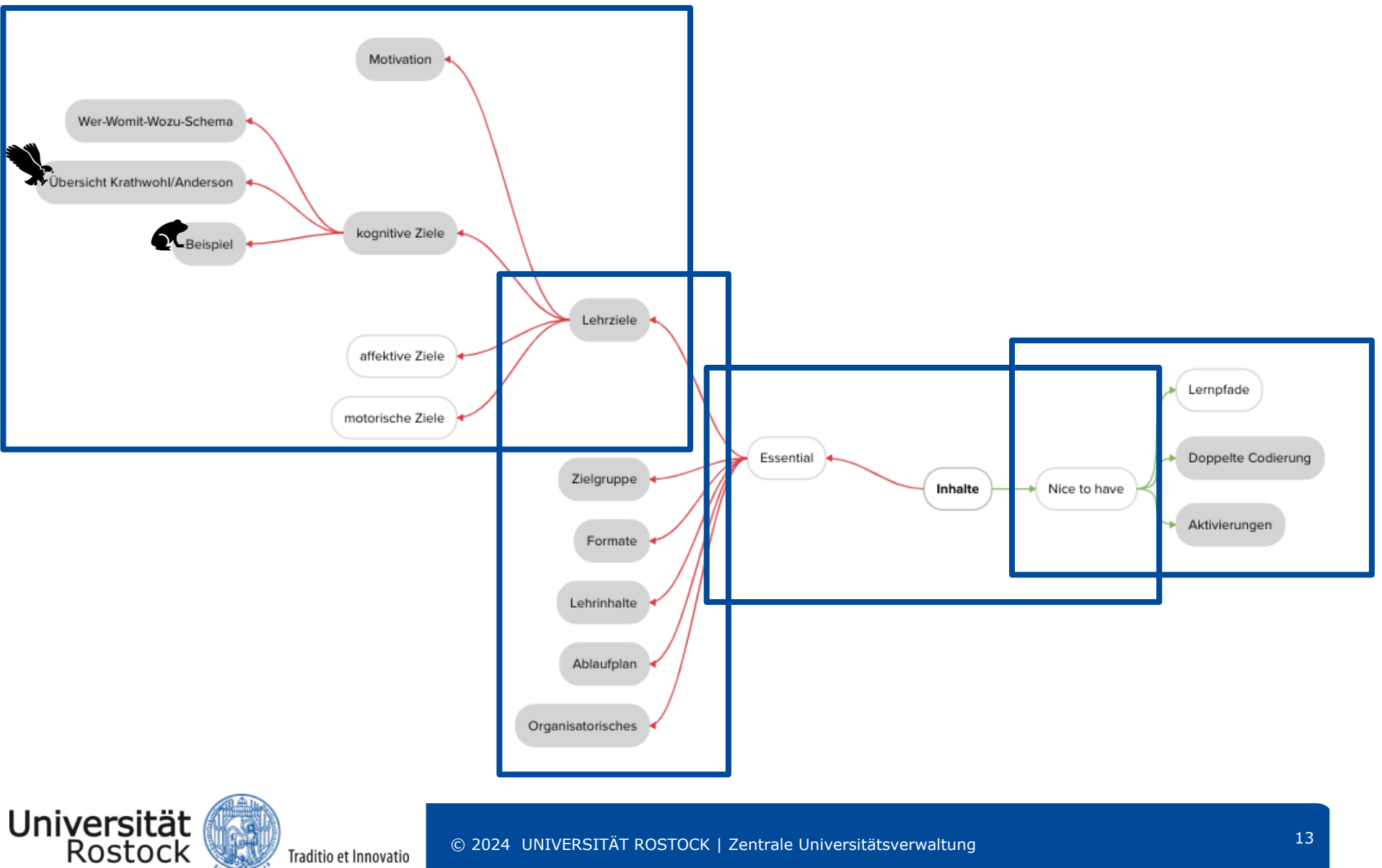

raditio et Innovatio

### **Format auswählen**

Universität Rostocl

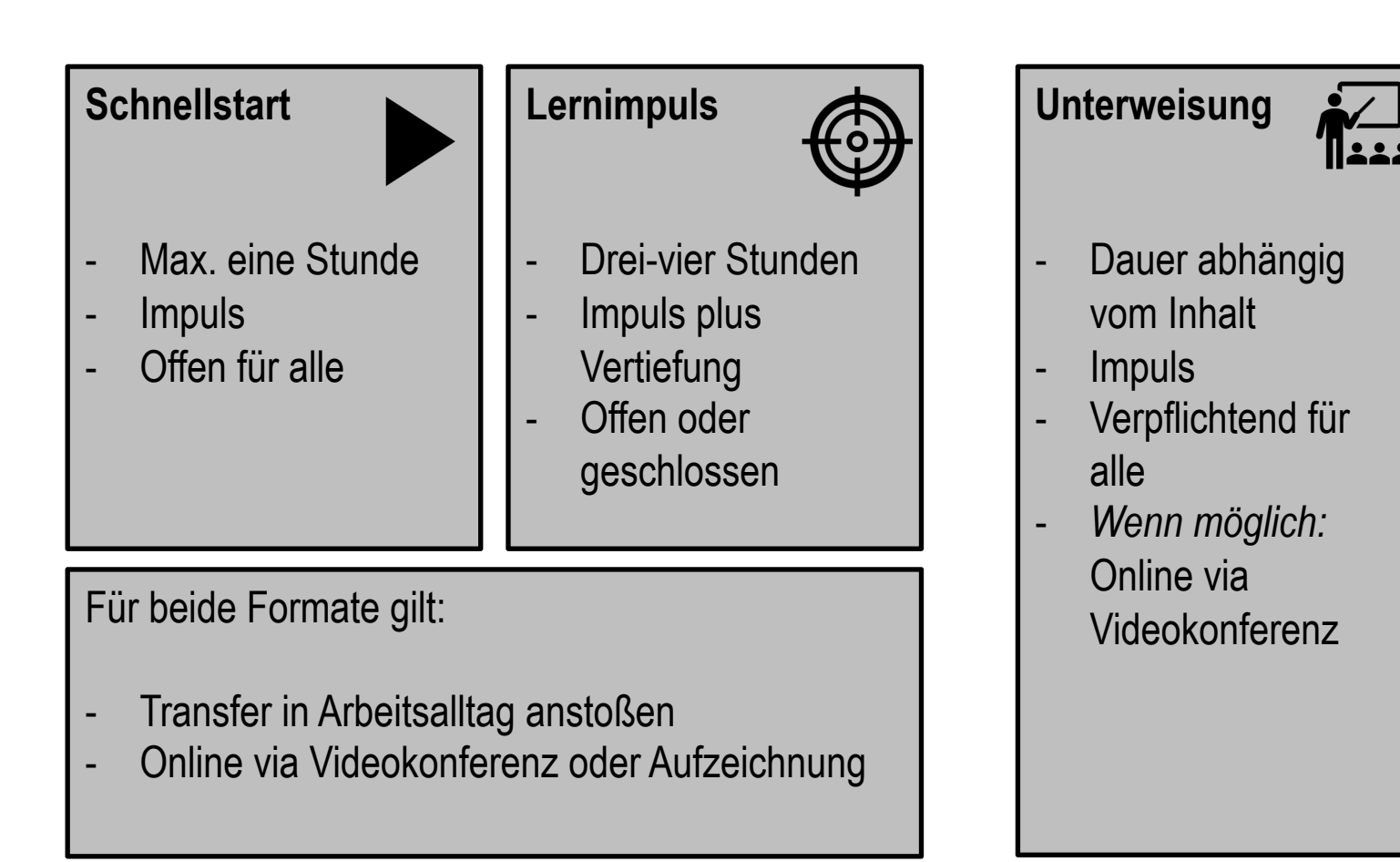

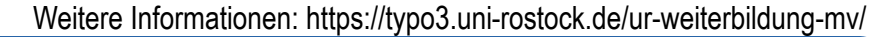

#### **Exkurs: Doppelte Codierung**

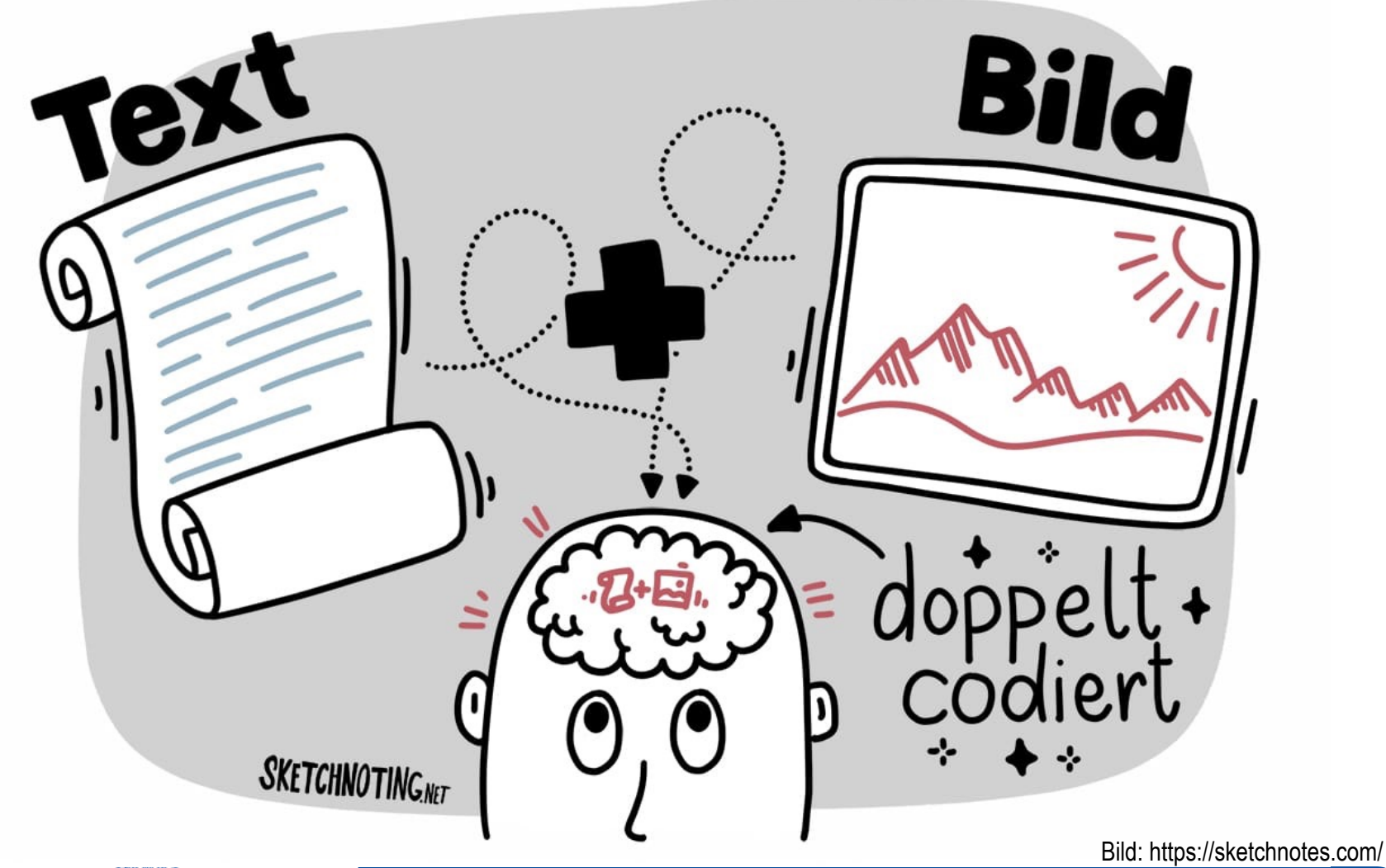

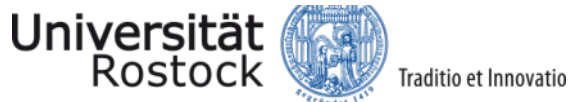

#### **Inhalte präsentieren**

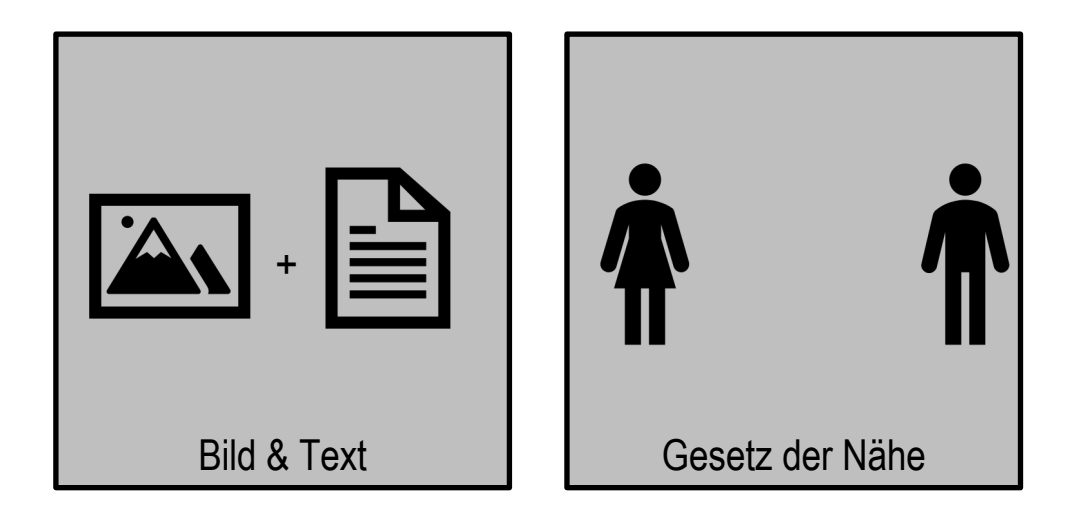

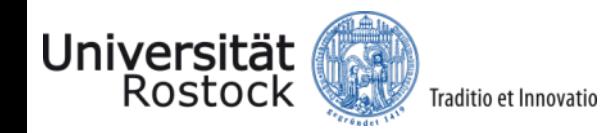

Weitere Informationen: https://lernraumdesign.de/praesentationsfolien/

#### **Inhalte präsentieren**

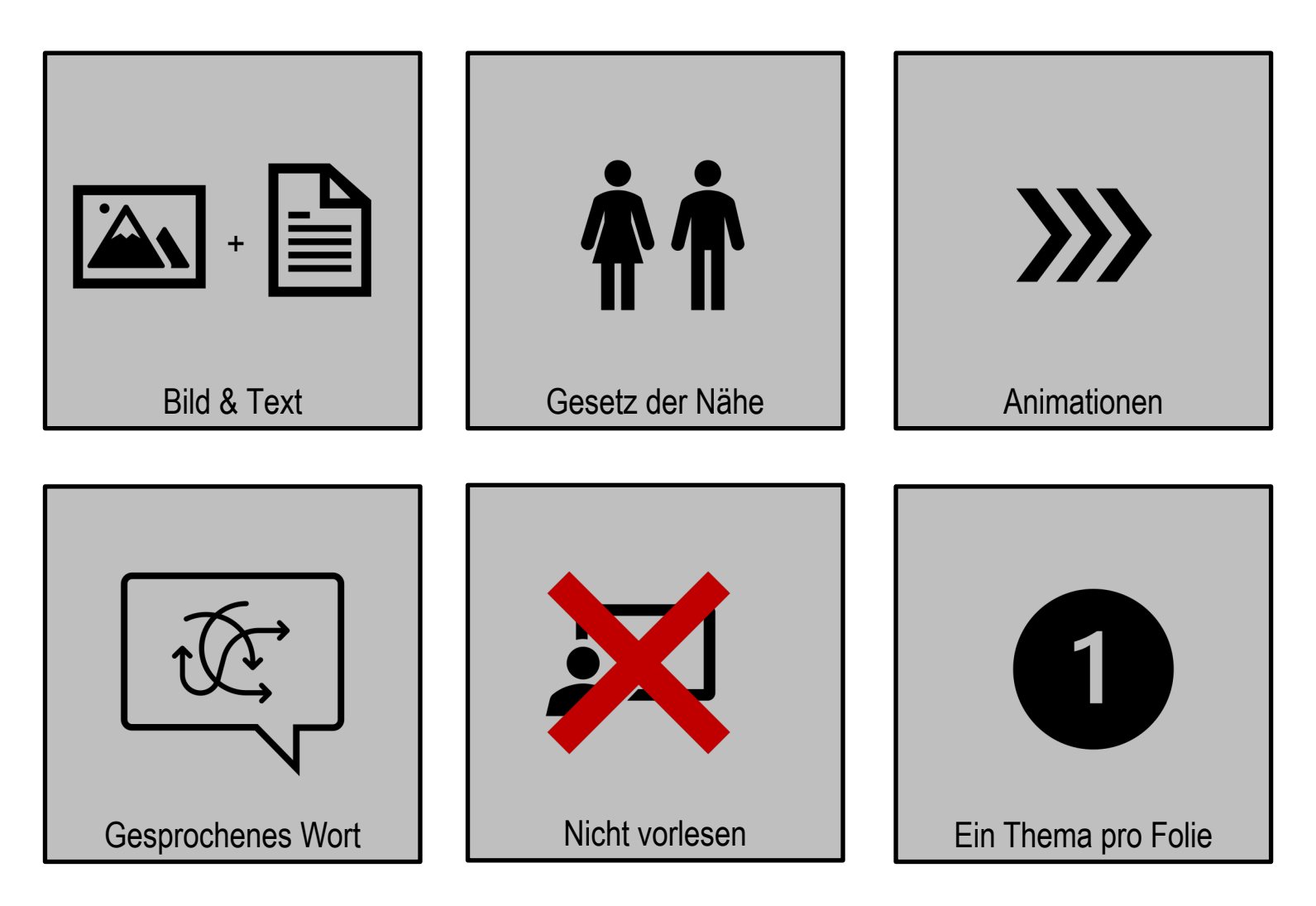

Weitere Informationen: https://lernraumdesign.de/praesentationsfolien/

#### **Aktivierungsideen**

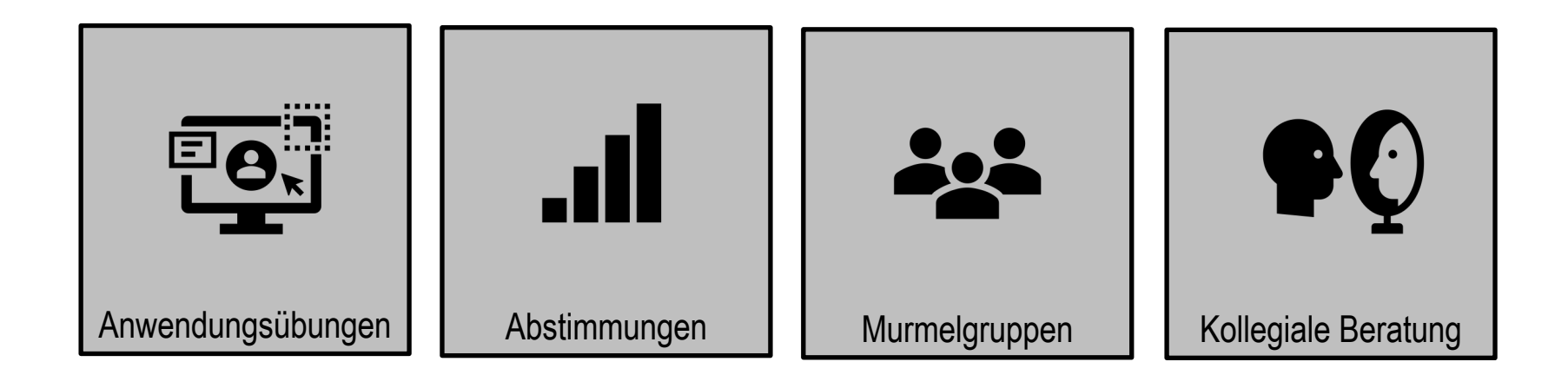

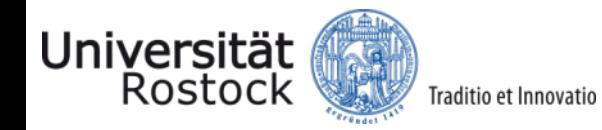

### **Ablaufplan erstellen**

#### **Ablauf Lernimpuls**

Traditio et Innovatio

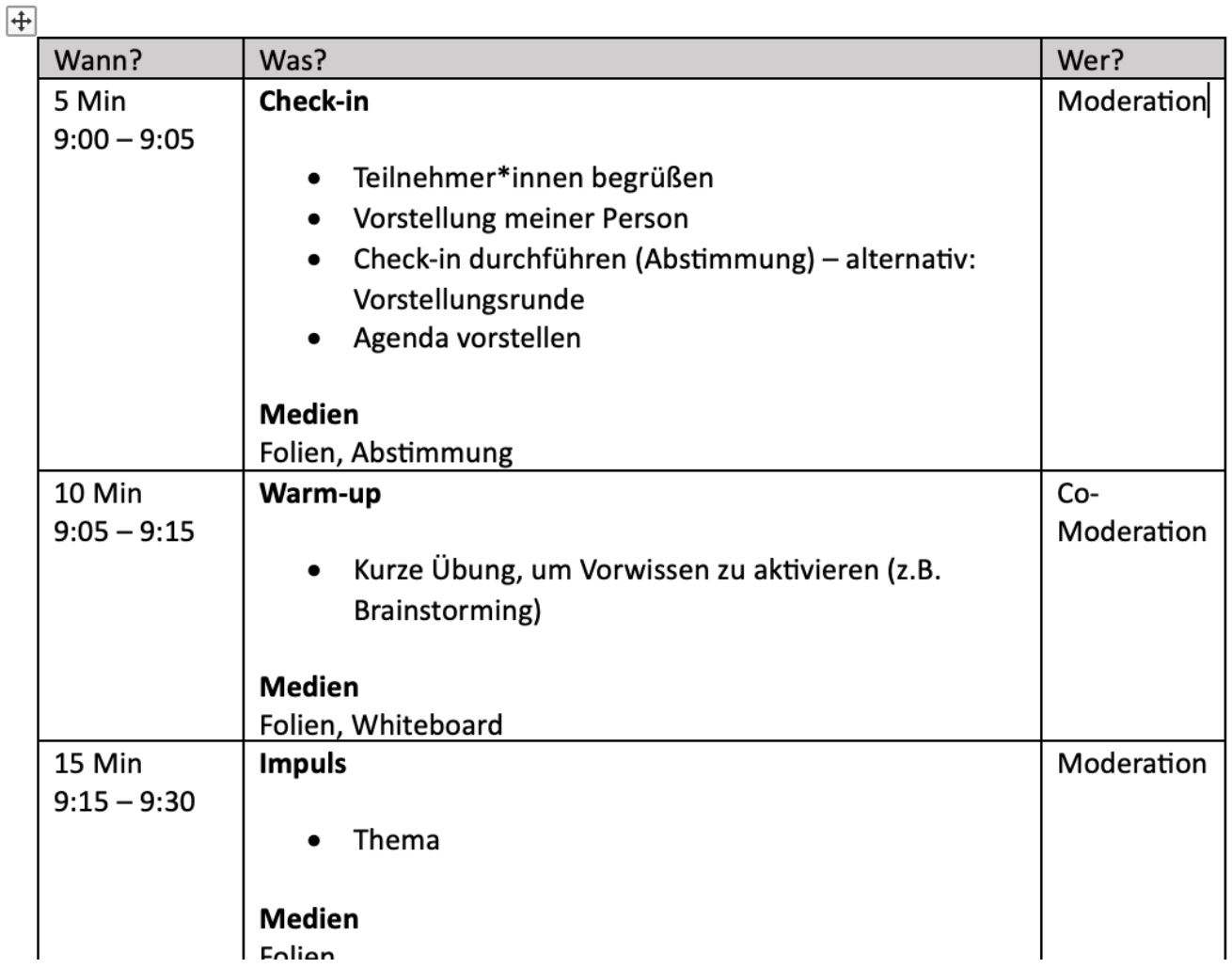

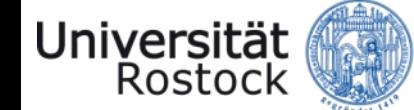

#### **Organisatorisches**

#### **Vor der Durchführung**

- ☐ (Videokonferenz-)Raum anlegen
- ☐ Teaser verfassen
- ☐ Lernangebot ankündigen
- □ Ggf. sich mit den Medien vertraut machen
- ☐ Ggf. Pilotdurchlauf vor Kolleg\*innen durchführen

#### **Unmittelbar vor der Durchführung**

- ☐ Ablenkungen ausschalten
- ☐ Getränke bereithalten

#### **Im Nachgang**

- ☐ Ablauf reflektieren und ggf. anpassen
- □ Ggf. Handout verschicken

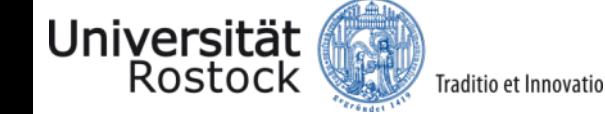

#### **Organisatorisches: Weiterbildungsportal**

https://www.weiterbildungsportal.uni-rostock.de/

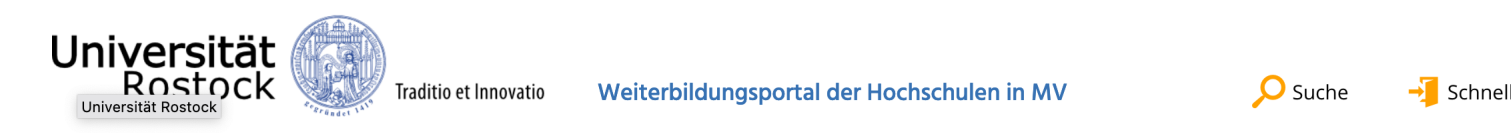

Fachkompetenzen

**Personale Kompetenzen** 

**Formate** 

Startseite > Weiterbildungsangebote - Kalender > Formular zur Anmeldung neuer Lernangebote

#### Lernangebot veröffentlichen

#### Kontakt

Servicezentrum Personal- und Organisationsentwicklung der Universität Rostock (S3)

Tel.: 0381 498-1337 ⊠ S3 Weiterbildungsportal Damit die von Ihnen geplanten Veranstaltungen / Lernangebote für Beschäftigte im Kalender des Weiterbildung veröffentlicht werden, füllen Sie bitte die nachfolgenden Felder aus. Sie können uns hier auch über Selbstlernan informieren, die aus Ihrer Sicht eine sinnvolle Ergänzung der Lernangebote darstellen.

#### Titel der Veranstaltung\*

Geben Sie Ihrer Veranstaltung einen kurzen, prägnanten und aufschlussreichen Titel.

#### Inhalt der Veranstaltung\*

Ort der Veranstaltung\*

Der Inhalt der Veranstaltung soll dem Lesenden Aufschluss darüber gewähren, welche Fragestellung behandelt v welche Themen in der Veranstaltung behandelt werden. Hierbei kann auch eine Einordnung in den Themenkom vorgenommen werden, soweit dieser vorhanden ist.

k.de

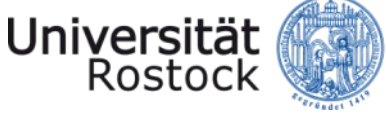

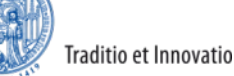

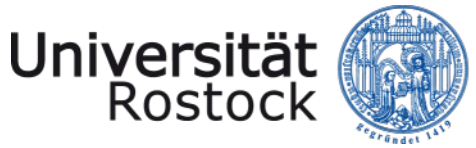

Traditio et Innovatio

## Fragen, Hinweise, Ideen?

Nicole Engelhardt info@nicoleengelhardt.de https://nicoleengelhardt.de

Alexandra Anbuhl Organisationsberatung (ZUV, S31) Alexandra.anbuhl@uni-rostock.de

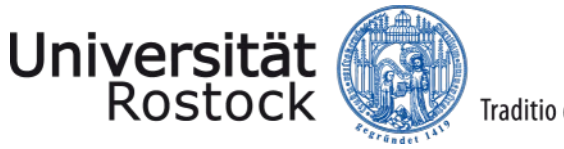

Traditio et Innovatio

# Quellen

Kerres, Michael (2012): Mediendidaktik. Konzeption und Entwicklung mediengestützter Lernangebote. Oldenbourg Verlag München

Schmid, Sandra (2020): Was du über das Arbeitsgedächtnis wissen musst, um gute Präsentationsfolien gestalten zu können. Online Verfügbar: https://lernraumdesign.de/praesentationsfolien/

Wunderlich, Antonia; Szczyrba, Birgit (2016): Learning Outcomes , lupenrein' formulieren. Online verfügbar: https://www.th-

koeln.de/mam/downloads/deutsch/hochschule/profil/lehre/steckbrief\_learning\_outcomes. pdf